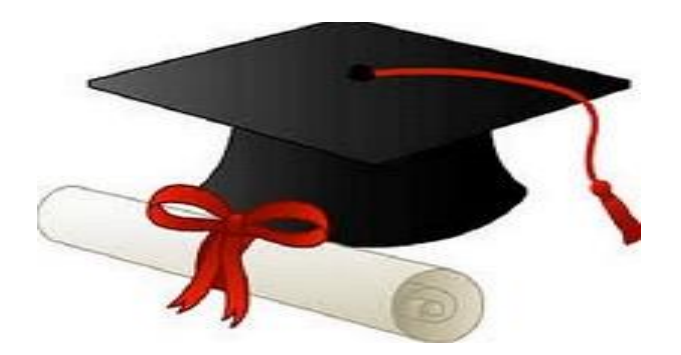

\*\*\*\*\*\*

مدونة المناهج السعودية [https://eduschool40.blog](https://eduschool40.blog/) الموقع التعليمي لجميع المراحل الدراسية في المملكة العربية السعودية

\*\*\*\*\*

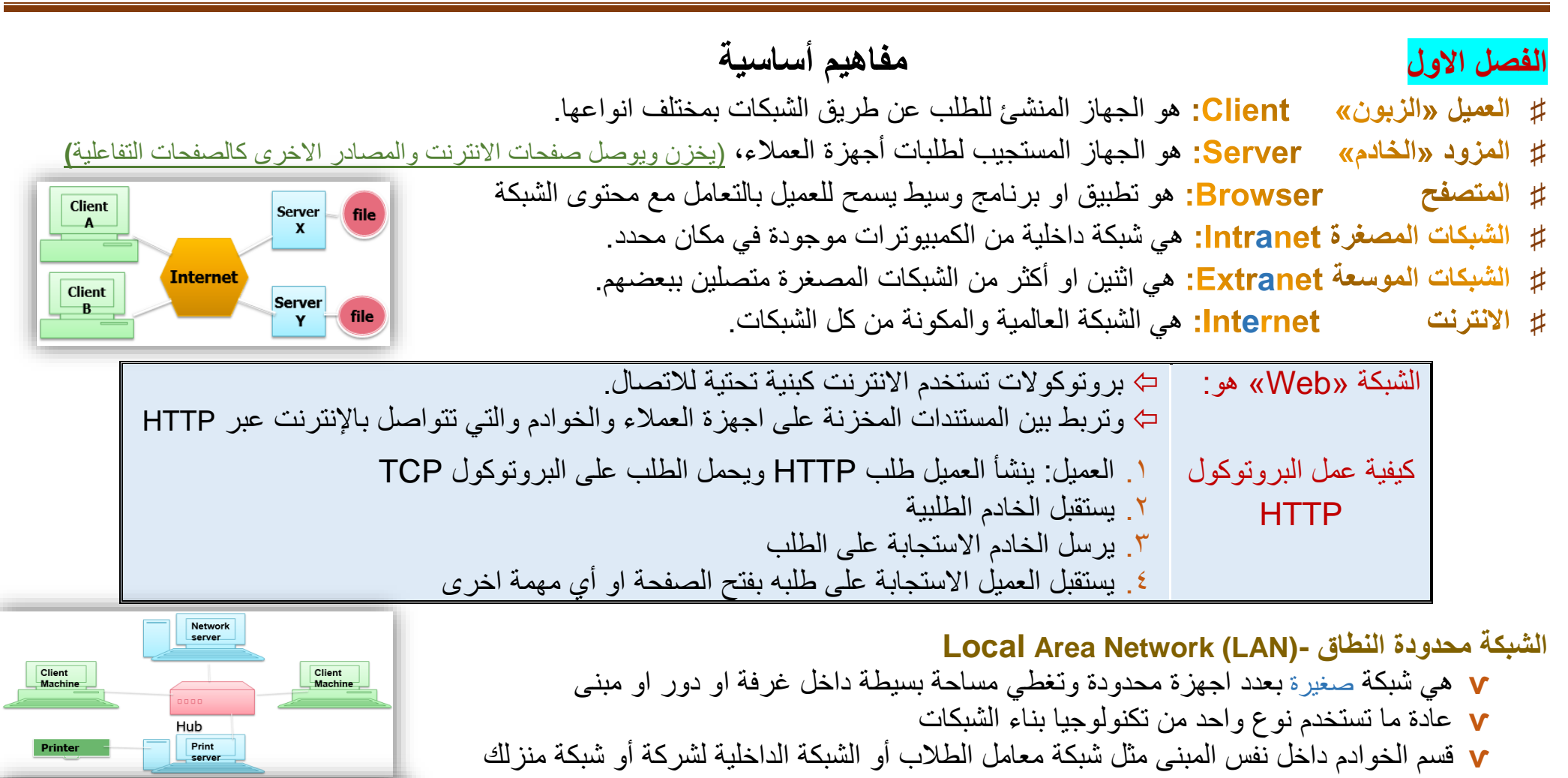

# **Wide Area Network (WAN)- النطاق واسعة الشبكة**

**ѵ** تغطي مساحة **كبيرة** بتقنيات اتصال بعيدة المدى لربط اثنين او أكثر من الشبكات المحدودة النطاق والمتواجدة في اماكن مختلفة كالربط بين شبكات المدن المناطق والدول مثل شبكة الجامعة وشبكة شركات التي تربط فروعها

**University** 

Your home

**WAN** 

Saudi Arabia

تصميم وتطوير وادارة وتنظيم انترنت 322 MISY

| <b>Hypertext Transfer Protocol</b>   | HIP           | لعملية الطلب عن طريق الشبكة (المتحكم بعملية التواصل بين المزود والعميل)                |
|--------------------------------------|---------------|----------------------------------------------------------------------------------------|
| Teletype network                     | <u>Felnet</u> | يقوم بعملية الربط بين الاجهزة القريبة والبعيدة                                         |
| <b>IFile Transfer Protocol</b>       |               | لنقل الملفات على الشبكة                                                                |
| Simple Mail Transport Protocol       | <b>SMTP</b>   | لنقل البريد الالكتروني                                                                 |
| <b>Transmission Control Protocol</b> |               | حمل الطلبات على الشبكة                                                                 |
| Internet Protocol                    |               | الذي يعطي عناوين الاجهزة على الشبكة                                                    |
| <b>Routing Information Protocol</b>  |               | استخدام الر اونز او المودم لتحديد أفضل مسار لنقل المعلومات عبر الشبكة وإدارة الاولويات |

#### **ما هو الـ Address IP او عنوان االنترنت؟**

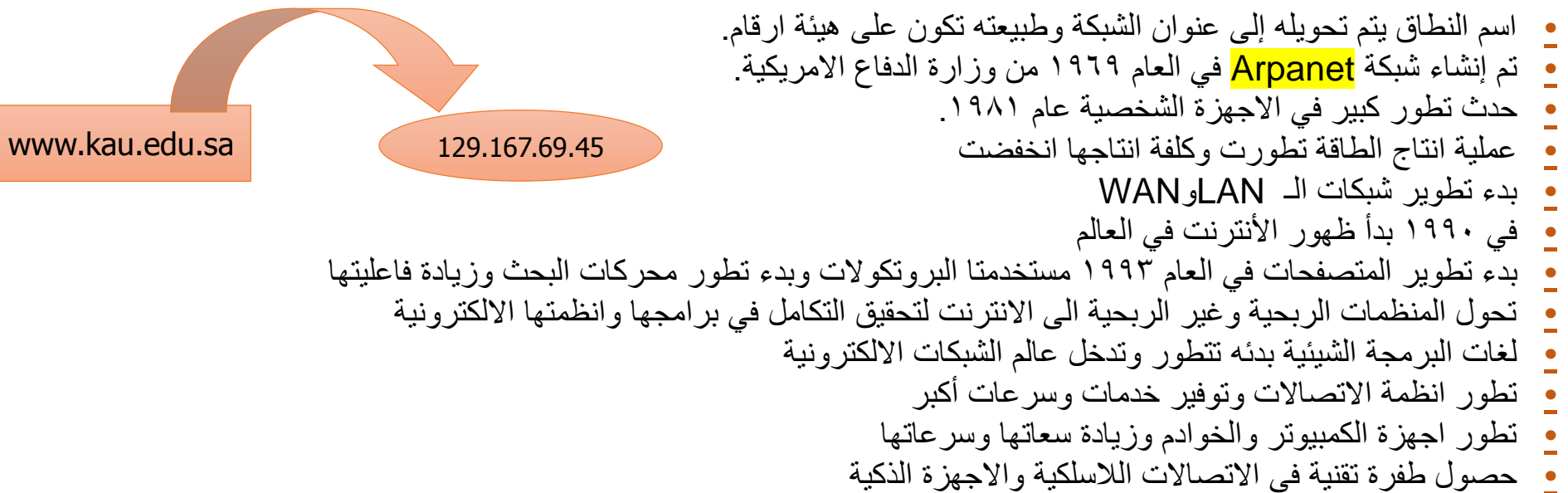

# الفصل الثاني **تطور تطبيقات اإلنترنت**

**تطور شبكات اإلنترنت** الجيل :1 صفحات ويب Staticال توفر أية إمكانيات وظيفية للمستخدم. الجيل :2 صفحات ويب Static توفر بعض اإلمكانات الوظيفية البسيطة. الجيل ٣: صفحات ويب ديناميكية. الجيل 4 يمكن التعرف على من يدخلون على الويب وتعديل المحتوى المالئم

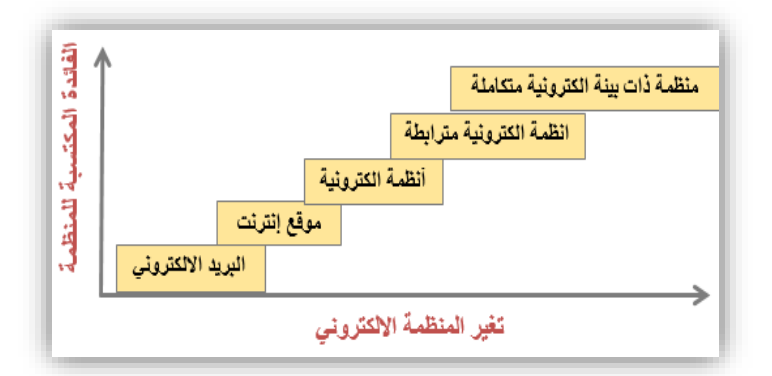

**قاعدة البيانات:** مجموعة معطيات تتعلق بمجال من المعلومات منظمة بكيفية تسمح باالطالع عليها بمفهوم قاعدة البيانات ومفهوم برنامجها التطبيقي. **نظـام قواعـد البيـانات:** مجموعة برامج تمكن المستخدم من الوصول إلى المعلومات وادارتها.

> للمؤسسات: التضخم الوثائقي وعجز المؤسسات عن حصر وتنظيم البحث فيها. أسباب **ظه**ور ه للمستفيدين: تسهيل الوصول للمعلومات ومعالجتها.

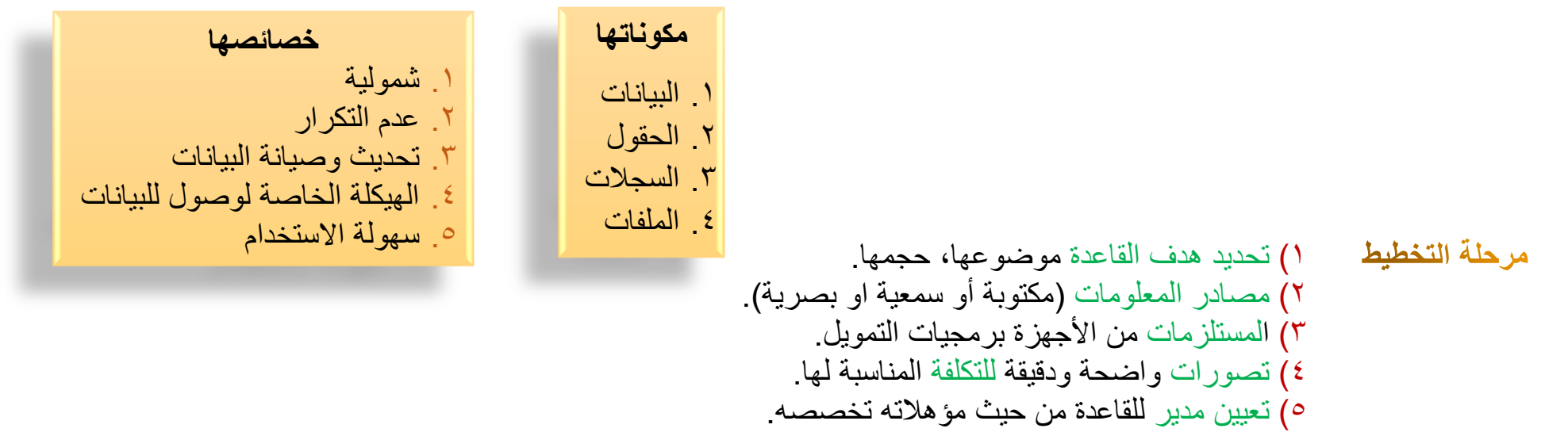

1( تحديد الحقول وأطوالها في القاعدة وهيكلتها وأسلوب ترتيبها. 2( تحديد طبيعة البيانات، حجم القاعدة. 3( تحديد أسلوب البحث اللغة، طريقة البحث واالسترجاع، عرض التسجيالت وشكل إظهارها. 4( لغة التكشيف وعمقه التي ستحدد لغة البحث وأسلوبه. 1( تحديد أسلوب إدخال البيانات أي تعليمات اإلدخال واإلخراج واإلرشادات الالزم إتباعها. 2( وضع أسلوب وطريقة البحث واالسترجاع. 3( تعيين أسلوب تحليل النصوص ووضع المواصفات للحقول البحثية، نقاط اإلتاحة والربط وفق المنطق للبيانات

1( اختبار القاعدة وكشف مواطن ضعفها واألخطاء التي ارتكبت فيها. 2( فحص صفحات إدخال البيانات وطبع نماذج من االسترجاع الممكنة كالفهارس والكشافات. 3( تحليل األخطاء ومعالجتها بإدخال تعديالت لضمان نجاح القاعدة مستقبال عند وضعها في متناول المستفيدين. 4( يشمل التقييم عدة مراحل: كفاءة البيانات وتنظيمها، االسترجاع من حيث الدقة والسرعة. 5( تقييم كفاءة أداء العاملين، األجهزة والبرمجيات. 9( صيانة القاعدة بصفة مستمرة: صيانة األجهزة والبيانات المخزنة ووقايتها.

**مراحل بناء قواعد البيانات**

$$
\blacktriangleright
$$
 ال'würsfم: ويکون استرجاع المطومات فيه وعر ضها.  
عمليات نظام قواعد البيانات  $\blacktriangleright$  إخراج التتارير: حيث يتم إخراج التتارير اللازمة للمستخدمين والୄ�دارة  $\blacktriangleright$  إجراع التتارير: حيث يتم إخراج التتارير اللازمة للمستخدمين والږدارة  $\blacktriangleright$  إجرامات العمليات المعالجة بطريةة مرتبة.

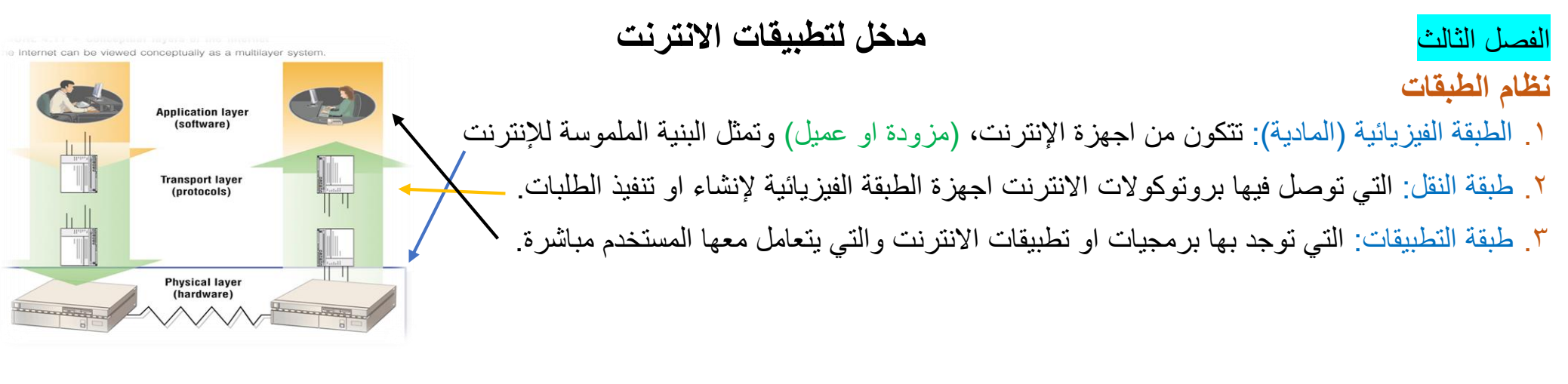

- **ѵ** االرتباط التشعبي Hyperlink: هو عنصر في المستند االلكتروني او صفحة االنترنت )كلمة/ عبارة /صورة(، عند النقر عليه تفتح صفحة او مستند. بحيث يكون هذا االرتباط يدل على موقع تواجد الملف المطلوب
	- **ѵ**) URL (Locator Resource Uniform: يعمل كعنوان لصفحة االنترنت ويضم تحته اسم النطاق name domain لمزود االنترنت وموقع الملف على المزود
	- **ѵ**) TLD (domain level-Top: الجزء االخير من اسم النطاق وله داللة )com شركات، .Edu تعليمية، org منظمات، .Gov حكومية، إلخ(

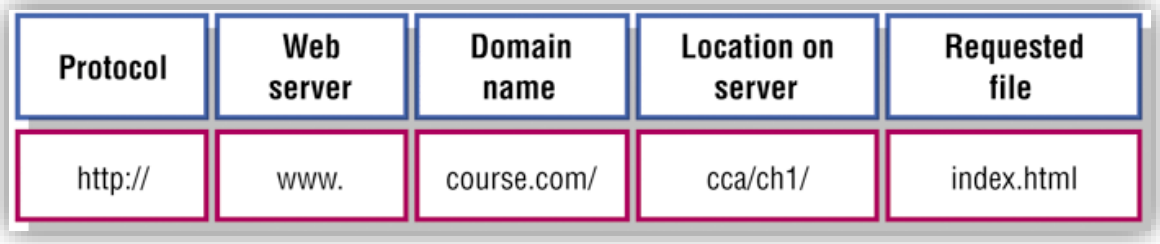

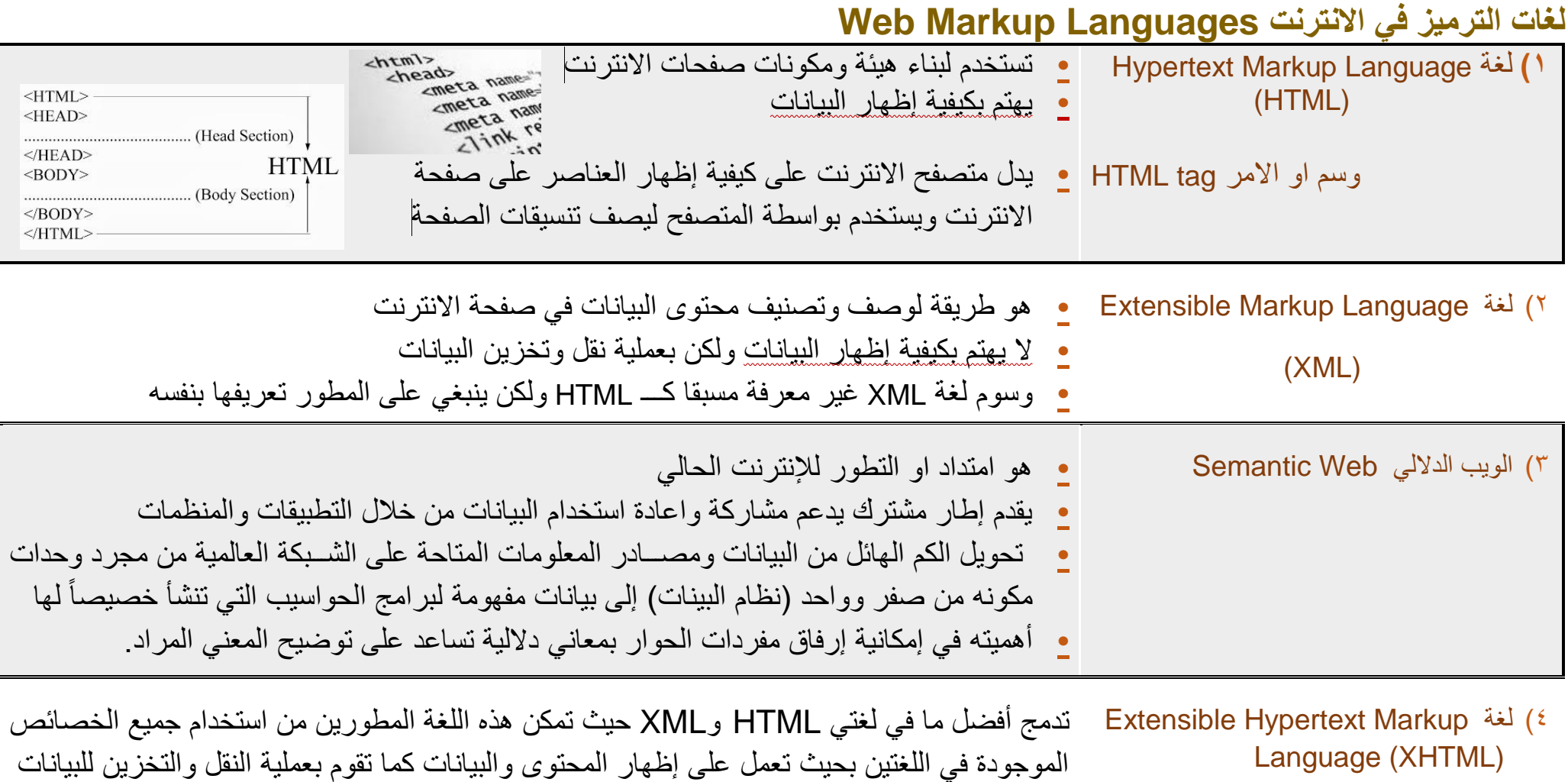

5( (CSS (Sheets Style Cascading يوفر تصميم ثابت عبر العديد من صفحات االنترنت

#### **برامج كتابة صفحات االنترنت software authoring-Web**

- 1( تمكن المطورين من انشاء مستندات HTML باستخدام أحد برامج تحرير النصوص
- 2( صفحة االنترنت التي تصمم من خالل برامج كتابة صفحات االنترنت ستظهر بنفس الشكل عندما تنشر على االنترنت
- 3( يعتبر تعلم الكتابة لصفحات االنترنت سهل نسبي، ولكن الوقوع في أي خطاء لن يظهر الصفحة أو لن يظهرها بالشكل المرغوب
- 4( هناك العديد من البرامج التي تسمح بإنشاء صفحات االنترنت دون الكتابة بشكل تقليدي مثل FrontPage وweb expressions

**Cookies** هو عبارة عن ملف نصي صغير يخزن في جهاز المستخدم يمكن ان يحتوي على بيانات او معرفات فريدة تستخدم لتعريفك في قاعدة البيانات يمكن ان تمثل خطرا على االمان والخصوصية

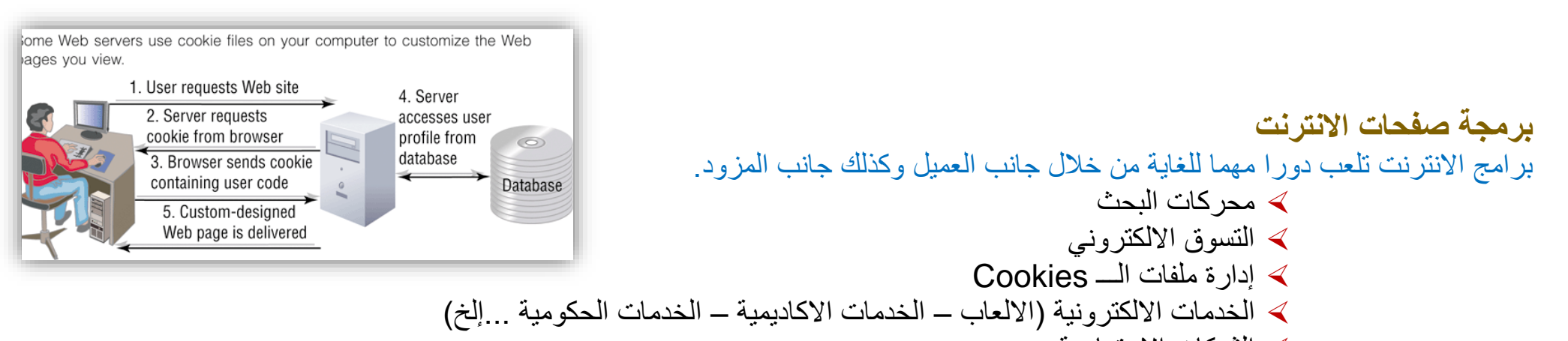

الشبكات االجتماعية

#### من لغات البرمجة المستخدمة لبرمجة صفحات االنترنت

- Java Ajax  $\blacktriangleleft$
- ASP.net < JavaScript <
	- ActiveX < PHP  $\triangleleft$

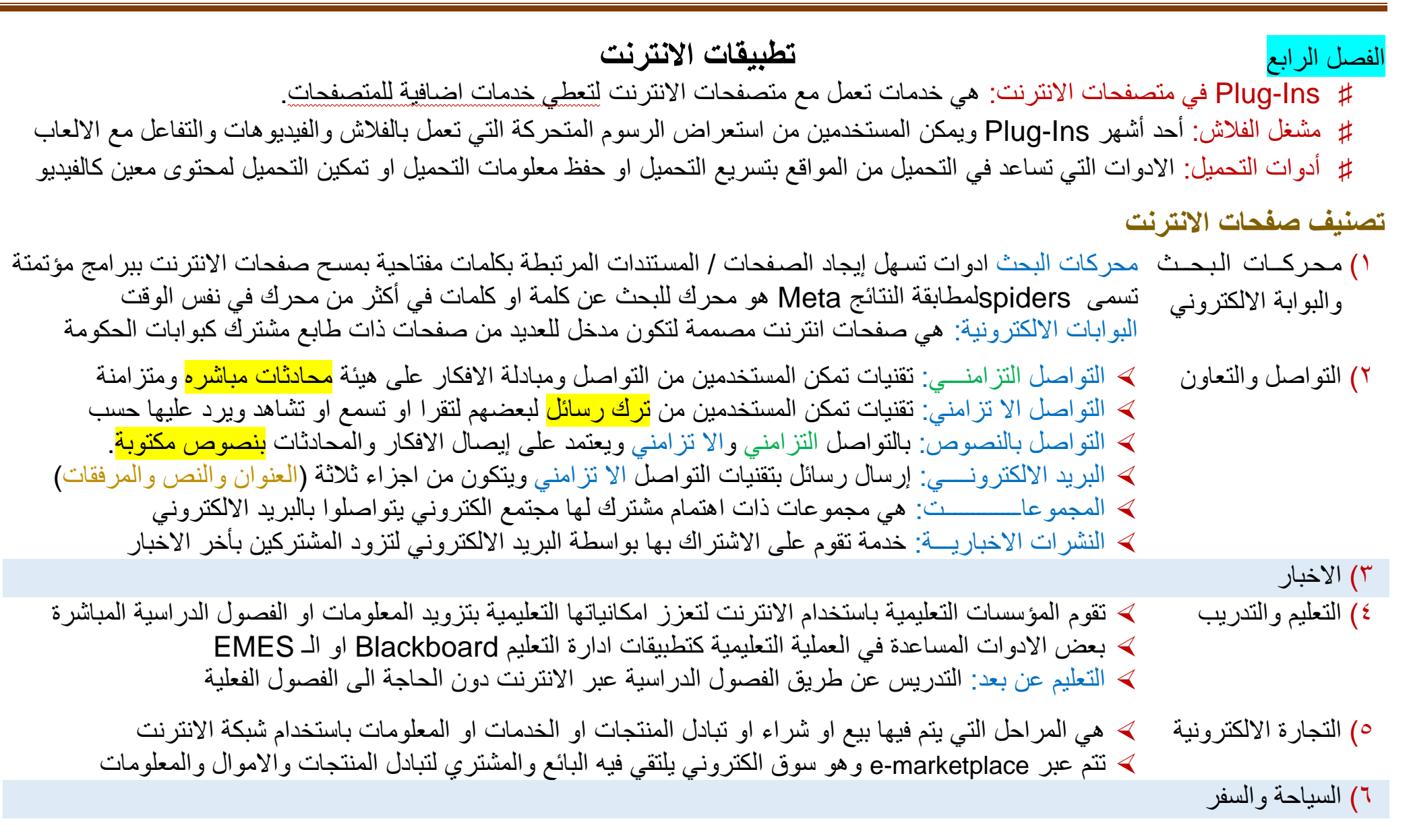

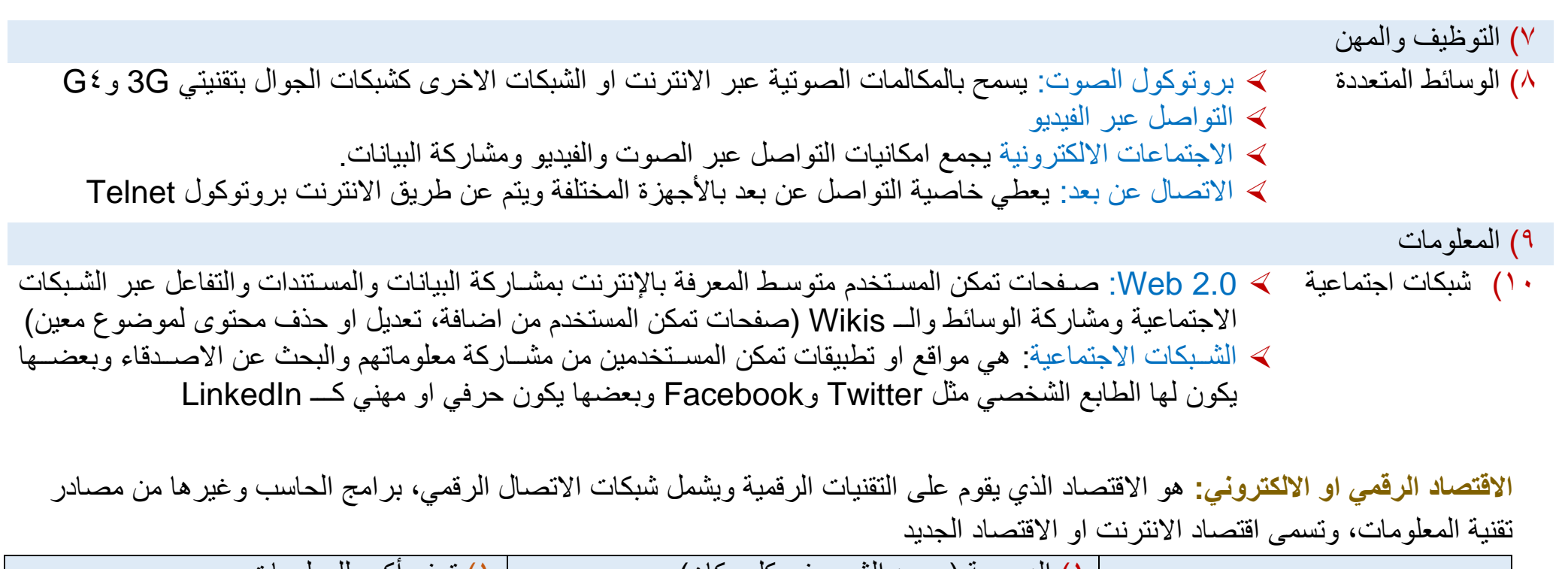

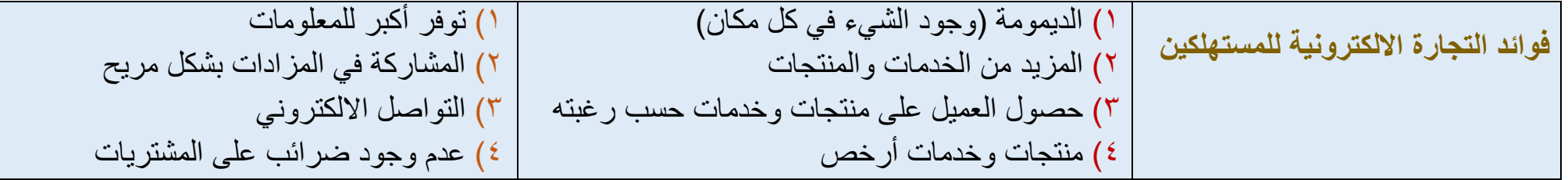

**commerce-M:** هو احد نماذج التجارة االلكترونية والتي تقدم التبادل التجاري للمعلومات والمنتجات والخدمات عن طريق االنترنت في بيئة تواصل ال سلكية كأجهزة الجوال وغيرها من االجهزة النقالة

# الفصل الخامس **االمن الشخصي والتشفير في االنترنت**

**♯** جميع الحسابات االلكترونية والمزودات ذا االستخدام العام هي خاضعة لسياسة االستخدام المقبول (AUP (Policy Use Acceptable **♯** سياسة االستخدام المقبول تحدد قيود استخدام االنترنت والتي تحدد من قبل مزود الخدمة او على نطاق أصغر مدير النظام. **♯** التعدي على سياسات االستخدام هذه قد يعرض المستخدم لسحب صالحيات دخوله لإلنترنت. **♯** يقوم المستخدم بالموافقة على شروط سياسة االستخدام عند إنشاء الحساب. **♯** يجب قراءة شروط االستخدام والتي قد تحدد بعض االنشطة التي يمنع لمستخدم من ممارستها على الشبكة او النظام او التطبيق

**♯** سياسة االستخدام عادة ما تتمحور نقاطها حول كيفية استخدام الشبكة او النظام وكيفية حماية الحساب وااللتزامات العامة التي يجب االيفاء بها.

**أمن مستخدم تطبيقات االنترنت**

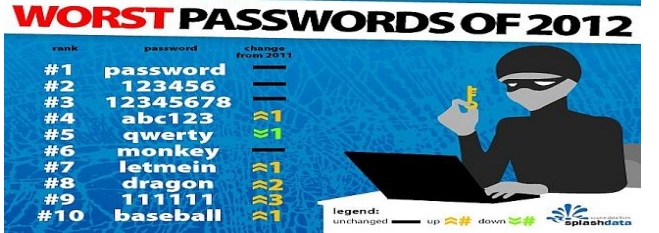

- 1( كلمة المرور هي خط الدفاع االول للمستخدم.
- 2( بعض المستخدمين يعتقدون ان بعض الحسابات ليست بتلك االهمية ولكن قد تكون هذه الحسابات كنقطة بداية للدخول لحسابات اخرى مهمة. 3( بشكل أساسي ال يطلب عادة مدير النظام او الشبكة من المستخدم تزويده بكلمة المرور الخاصة بحساب المستخدم آلنه يملكك تلك البيانات.
	- 4( طلب كلمة المرور عن طريق االنترنت او صفحات الدخول للنظام او الشبكة يعني ان المستخدم واقع في عملية تحايل وقرصنة.
- 0) عادة ما يستخدم القراصـنة بعض الاسـاليب كإرسـال رسـالة الكترونية يطلب فيها كلمة المرور او انشـاء صـفحة مشـابهة لصـفحة الدخول للحصول على معلومات الدخول وخصوصا كلمة المرور.
- **أمن كلمة المرورALL** العرور 9( يجب على المستخدم اختيار كلمة مرور مميزة وقوية.
- 7( ال يساتحسان اساتخدام بعض النصاوص ككلمات مرور ككلمات واضحة واالسم الشخصي او تكرار اسم المستخدم واستخدام نفس كلمة المرور في أكثر من موقع او تطبيق على االنترنت.
	- ٨) كلمة المرور القوية تتكون عادة من ثمانية خانات على الاقل كمزيج من الارقام والحروف الكبيرة والصغيرة والتي لا يمكن تخمينها.

 $\overline{\mathcal{E}}$ 

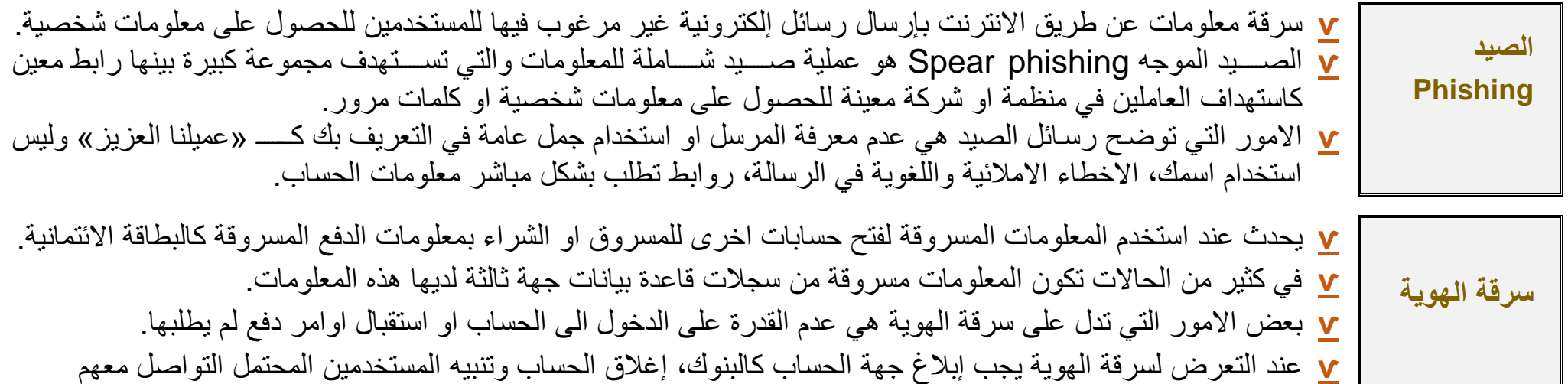

**Worms and ,Horses Trojan ,Viruses:** الفهم العام لجميعها انها فيروسات ولكن هناك ثالثة انواع مختلفة من هذه البرامج وهي.

- **١. الفيروســـات: ه**و برنامج حاســـوبي يكرر نفســــه في العديد من الملفات للانتقال من جهاز لأخر لأداء مهمة محددة تشـــكل خطراً على الجهاز ، بعض الفير وسات غير مضر ة و لكن تز عج المستخدم و البعض الاخر يمثل تهديد كبير و مدمر بشكل كبير .
- **.2 أحصانة طروادة:** برنامج يدخل الكمبيوتر على هيئة برنامج اخر موثوق به، وال يعمل مباشرة ولكن يكون له فترة كمون ويعمل مع عمل البرنامج الذي هو تحت غطائه، مثل: اساتقبال لعبة الكترونية او برنامج بالبريد او تحميلة من موقع غير موثوق وعند تشغيل اللعبة او البرنامج يعمل حصان طروادة. يمكن له تسجيل ضربات المفاتيح للمستخدم او تمكين القرصان المنشئ للبرنامج من الدخول على الجهاز

**.3 الديدان Worms:** الديدان هي برامج كالفيروسات ولكن تنتشر عن طريق الشبكات االلكترونية.

- **•** بعض الديدان تعمل على العديد من االجهزة والبعض االخر تتواصل فيما بينها عبر الشبكة.
- **•** يمكن ان تكون الديدان خبيثة ومدمرة ومن الممكن ان تعطل بعض مصادر النظام مما يؤدي الى بطء اداء النظام والجهاز.
	- **•** تركيب برنامج حماية virus-Antiجيد وابقائه محدث هو أفضل الحلول، مع االنتباه الى جودة مصادره

تصميم وتطوير وادارة وتنظيم انترنت 322 MISY

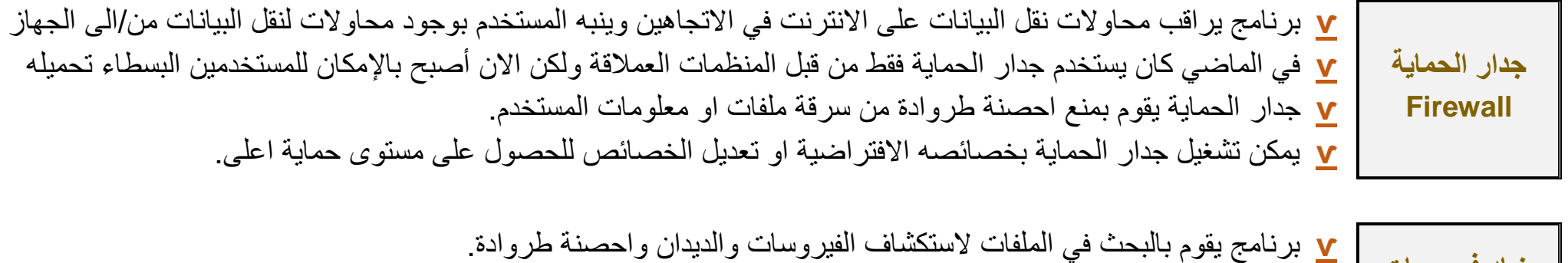

- **ѵ** يعتمد في عملية البحث على قاعدة بياناته وعندما يجد أي برنامج مطابق لما لديه يقوم بتنبيه المستخدم لعزل الملف او حذفه.
	- **ѵ** إبقاء قاعدة بيانات مضاد الفيروسات محدثة يمكنها من اكتشاف المزيد من الفيروسات الحديثة
	- **ѵ** كلما كانت قاعدة بيانات مضاد الفيروسات أكبر كلما كان أفضل ولكن قد يؤثر ذلك على أداء الجهاز.

#### **التشفير واالنترنت**

**مضاد فيروسات Anti-viruses**

**مقدمة في التشفير**

- **•** عند نشأة االنترنت لم يكن تامين االتصاالت ذا اولوية عالية.
- **•** التقنيات التي تمكن الدخول الى االنترنت لم تصمم لحماية البيانات.
- **•** المنظمات تحمي بياناتها بالتواصل عن طريق الشبكات الداخلية intranet عوضا عن الدخول لإلنترنت.
- **•** يمكن الدخول الى االنترنت عن طريق الشبكات الداخلية intranet بواسطة جدار الحماية والذي يبقي بيانات المنظمة داخل شبكة المنظمة.
	- **•** ولكن ليس جميع المستخدمين والمنظمات لديهم هذه االمكانيات لتوفير شبكة داخلية وتوصيلها لإلنترنت، ومع ذلك هم بحاجة لتامين المعلومات والحفاظ على خصوصياتهم فكان تشفير البيانات هو الحل

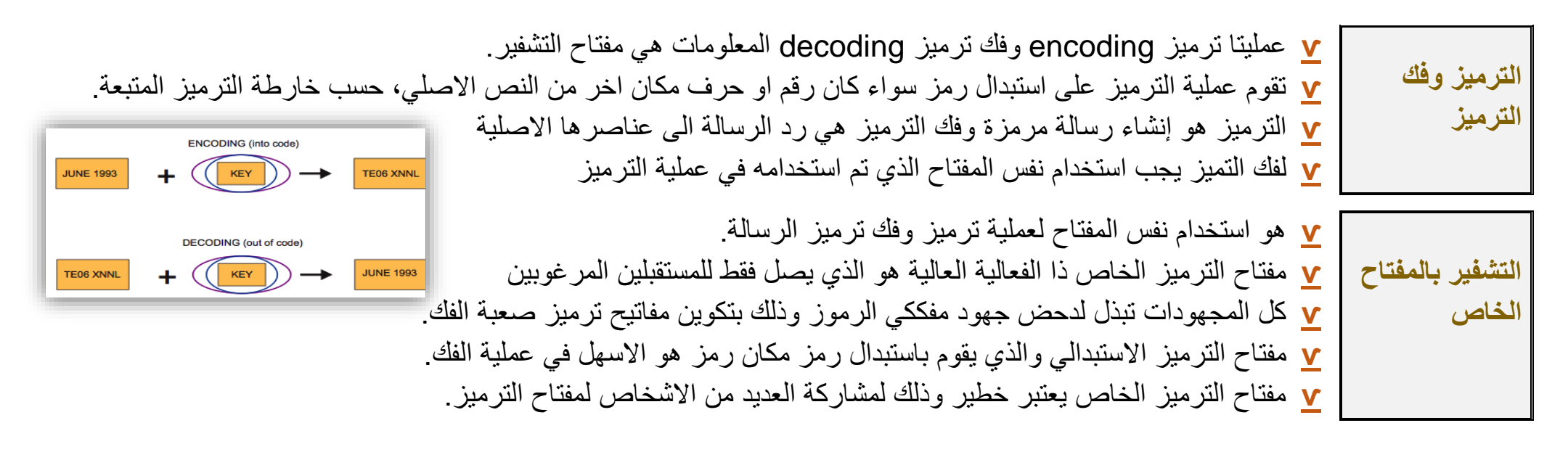

**التشفير بالمفتاح العام**

- **•** يستخدم للمعلومات بالغة االهمية وله مفتاحان اذا فقد احدهما يكون االخر عديم الفائدة وبذلك يكون أكثر أمنا.
- **•** هذين المفتاحين ينشئان كزوج مفتاحي خاص يعمالن معا لعمليتي الترميز وفك الترميز. ويتضمن المفتاحان:

 مفتاح عام يستخدم لترميز الرسائل ويمكن مشاركته وتوزيعه بحرية مع أي شخص. مفتاح خاص يستخدم لفك ترميز الرسائل ويبقى فقط لدى مالك زوج المفاتيح.

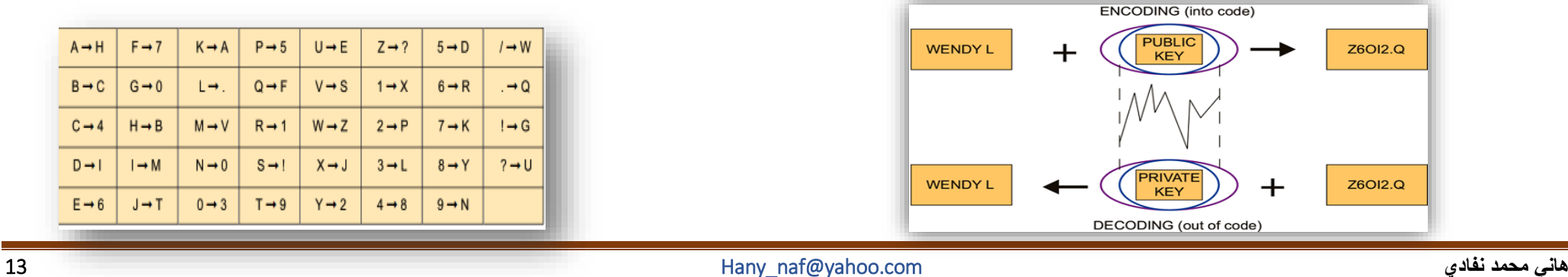

### **التوقيع الرقمي:**

- **•** كما هو الحال في التوقيع التقليدي على الورق، عندما يوقع مستند معين يعرف من هو كاتب هذا المستند ومعتمده.
	- **•** التوقيع التقليدي قابل للتزوير.
	- **•** المفتاح العام يستخدم لجعل التوقيع الرقمي غير قابل ومقاوم للتزوير.
- **•** التوقيع الرقمي مهم جدا لتطبيقات االنترنت الحساسة وذا الخصوصية العالية كالتجارة االلكترونية واالتصاالت الحساسة.
	- **•** التوقيع الواضح هو الرقمي يرفق مع الملف المرسل.
	- **•** االلية المتبعة في إنشاء التوقيع الرقمي والتحقق منه هي نفسها في عملية الترميز وفك الترميز.

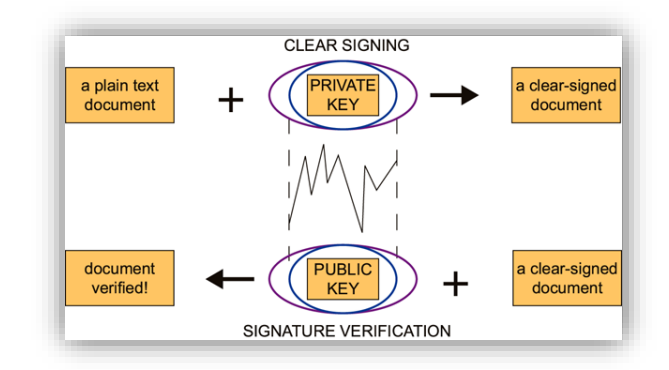

#### **الشهادة الرقمية:**

- **•** هي توقيع رقمي مرفق مع المفتاح العام والهدف منه هو تأكيد المستخدمين من ان المفتاح العام المستخدم هو المفتاح الحقيقي الموثوق به
- **•** القليل من المؤسسات بإمكانها انشاء الشهادة الرقمية واي شهادة رقمية منشأة من قبل مؤسسة مخول لها إنشاء الشهادات الرقمية تكون هذه الشهادة موثوقة دون ادنى شك.
- **•** هناك بعض االستخدامات الخاصة للشهادات الرقمية كالتحقق من معلومات البطائق االئتمانية عند الدفع للمشتريات عن طريق االنترنت فعند اعطاء الموقع الشهادة الرقمية تكون العملية موثوقة.

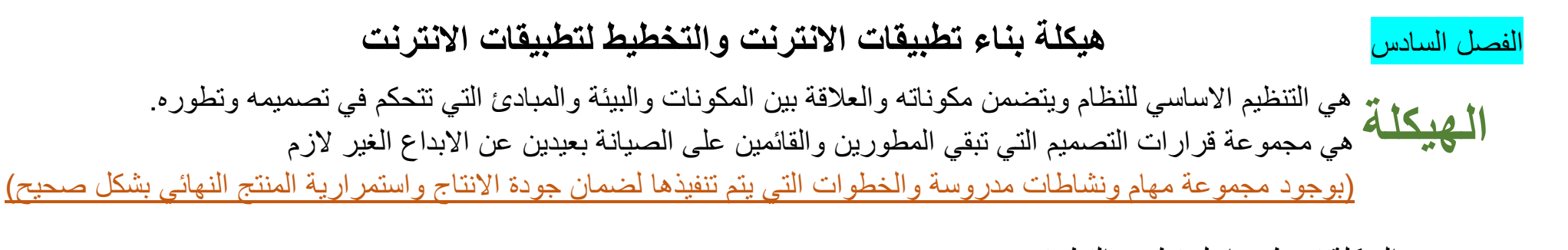

- **ѵ** الهيكلة تربط مراحل تطوير التطبيق.
- **ѵ** المتطلبات الخاصة بتطبيق االنترنت ترسم كمكونات والعالقات فيما بين هذه المكونات.
- **ѵ** الهيكلة تجعل تطبيقات االنترنت متكاملة وقابلة للتحكم بها وذلك لمرورها بمراحل التهيئة والتخطيط والتنفيذ والصيانة بطريقة مدروسة ومنظمة

## **تطوير الهيكلة والمؤثرات على الهيكلة**

- **ѵ** متطلبات العميل: هي متطلبات الجهة التي ترغب بتطوير التطبيق لغرض وهدف محدد ربحي او غير ربحي. **المتطلبات الوظيفية ѵ** متطلبات المستخدم: هي متطلبات افراد او مجموعات )من داخل او خارج المنظمة المطورة( التي ستقوم باستخدام التطبيق لأداء مهام محددة
	- **ѵ** األداء**المتطلبات الغير وظيفية**
	- **ѵ** امكانيات التطوير والتعديل **ѵ** امكانيات االستخدام السهل
- **المتطلبات التقنية**
- **ѵ** انظمة التشغيل وبرامج التطوير**ѵ** البرامج الوسيطة او البرامج المساعدة في عملية التطوير )مثل: برامج التصميم، برامج رفع واستضافة الموقع(

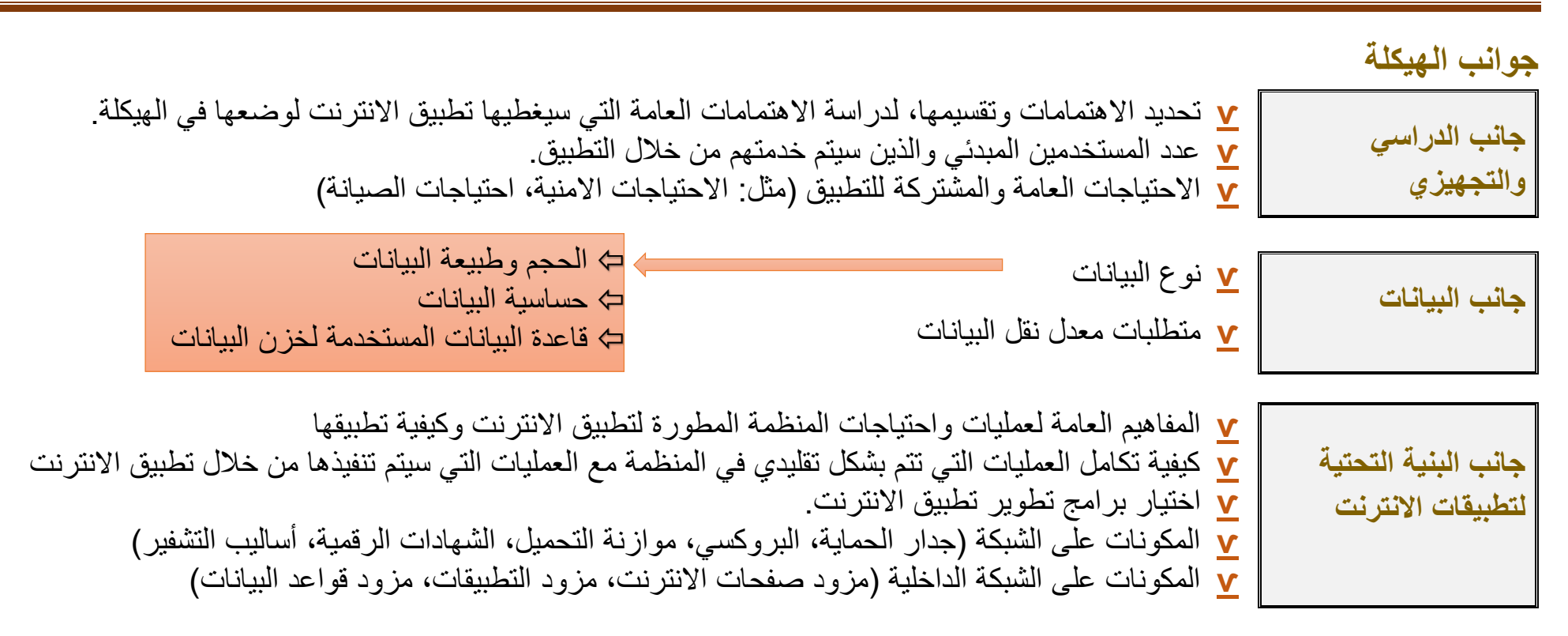

### **الخطة التطويرية لتطبيقات االنترنت**

- 1( تطور أساليب العمل في مختلف المجاالت، وتوجهها نحو أساليب العمل الممنهج المعتمد على دراسة جميع نواحي العمل المراد تنفيذه
- 2( أصبح تنفيذ أي مهمة او احداث تطوير يتم التعامل معه كمشروع مستقل له هدف او اهداف ومتطلبات وتكلفة ومدة زمنية لتنفيذه. كذلك هو الحال مع تطوير وإنشاء تطبيقات االنترنت
- 3( التعامل مع عملية التطوير هذه كمشروع مستقل له العديد من المتطلبات ويستلزم إنشاء خطة عمل مفصلة للخروج بموقع الكتروني يلبي احتياجات االطراف المستفيدة ويعطي صورة احترافية عن المؤسسة او المنظمة التي يمثلها تطبيق االنترنت.

#### **عملية تطوير تطبيقات االنترنت**

♯ خطوات ومراحل تطوير وتصميم المواقع كبيرة بدءاً من جمع المعلومات وإنشاء الموقع الى صيانته والحفاظ عليه محدثاً وخالي من الاعطال. # فقبل البدء بالعمل على نشر الموقع، ينبغي أن تكون فكرةً كاملة عن المحتوى الذي سيعرض حالياً وأن يخطط للمحتوى الذي سيعرض لاحقاً. # وبناء على المحتوى يجب أن يبني الموقع على هيئة تسويقية للجهة التي يمثلها الموقع بحيث يكون مميزا وربطه بالذهن أمراً سهلاً وكذلك جعل المحتوى واضح مع التأكد من سهولة االستخدام وامكانية الوصول الى المحتوى بشكل سهل وسريع

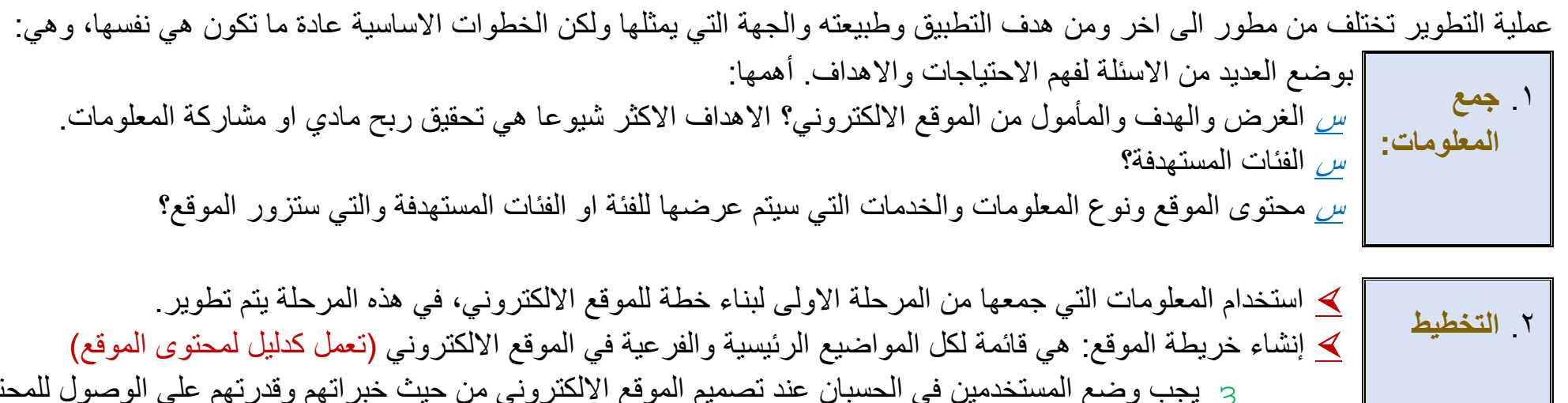

ȝ يجب وضع المستخدمين في الحسبان عند تصميم الموقع االلكتروني من حيث خبراتهم وقدرتهم على الوصول للمحتوى بالتخطيط يمكن التعرف على التقنيات واالدوات التي يلزم استخدامها في تطوير تطبيق االنترنت ومختلف صفحات الموقع.

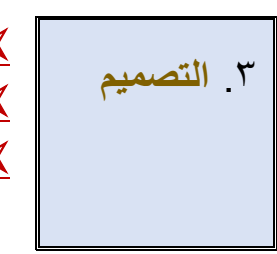

 يحدد مظهر الموقع والفئات المستهدفة والجهة التي يمثلها التطبيق هي واحدة من اهم االمور التي يجب وضعها بعين االعتبار. االلتزام بوضع معيار لصفحات الموقع كالشعار وااللوان المستخدمة لتقوية هوية الجهة التي يمثلها التطبيق والموقع االلكتروني. يصمم نموذج مبدئي لهيئة الموقع النهائية لتمكين القائمين على المشروع من التعبير عن اعجابهم او عدم اعجابهم بتصميم الصفحات ومناقشة التعديالت الممكنة قبل نشر الموقع لكيال يبذل جهد كبير في تغيير التصميم العام.

.4 **التطوير** يتم فيها إنشاء التطبيق باالعتماد على التصميم النهائي المتفق عليه لبناء الموقع الفعلي يتم تطوير الموقع بالبدء بصفحة البداية او الصفحة الرئيسية، بعد ذلك يتم تطوير الصفحة النموذجية او صفحة القالب الصفحة عي النموذج او القالب الذي يتم استخدامه لـ: ȝ محتويات الصفحات الداخلية او الصفحات الفرعية للموقع. ȝ يكون محتوى القالب العام نفسه لكل الصفحات كرأس الصفحة وقائمة التنقل وتغيير محتوى كل صفحة على حدا تنفذ فيها العناصار التفاعلية او التطبيق نفساه بحيث يتم استخدام لغة البرمجة والمحددة مسبقا في الهيكلة لتطوير تطبيقات او تطبيقات االنترنت التي يحتويها الموقع. **.5 االختبار والنشر** يتم وضع اللمسات االخيرة واختبار جميع تفاصيل الموقع االلكتروني، حيث سيتم اختبار: ȝ عمل تطبيق االنترنت وجميع العمليات التي يجب ان ينفذها التطبيق. ȝ قبول المدخالت وتخزينها بشكل صحيح، وظهور المخرجات بشكل صحيح ȝ ظهور المحتوى بنفس االسلوب وعدم وجود اختالفات بين الصفحات ȝ اختبار عمل الموقع على العديد من المتصفحات واالصدارات المختلفة من المصفحات وخصوصا االخيرة منها. ȝ التحقق من عمل جميع الروابط الداخلية التي تنقل المستخدم من صفحة الخرى والخارجية التي تربط بصفحات خارجية بعد التحقق من جميع ما سبق يتم نشر الموقع االلكتروني على االنترنت بعد عملية النشر يتم عمل اختبار وتحقق اخير لألمور التي تم سردها سابقا .9 **الصيانة** بمجرد االنتهاء من نشر الموقع ال يعني ذلك االنتهاء من العمل على الموقع االلكتروني الن المواقع االلكترونية بطبيعتها تتطلب تحديث محتواها واالضافة الدائمة لمحتوى جديد متطور تحديث المحتوى سيلزم صيانة دورية للمحتوى القديم وللتحقق من عمل الموقع بشكل مثالي عمل خطة صيانة يومية واسبوعية وشهرية لصيانة الموقع االلكتروني لتحقيق االهداف السابق ذكرها والحفاظ على ديمومة الموقع.

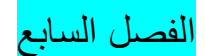

## الفصل السابع **تصميم صفحات االنترنت وتطبيقات االنترنت الغنية تنظيم مكونات موقع االنترنت**

## **مكونات موقع او تطبيق االنترنت**

يتكون أي موقع من مجموعة صفحات تخزن بصيغة ملف نصيhtml. وهي المكون الرئيسي لمواقع االنترنت. وتحتوي الصفحات على:

- 1( **صــــور**:
- 2( **روابـــط**: لصفحات انترنت اخرى داخلية او خارجية او توصل الى ملفات مختلفة الصيغ.
- 3( **تطبيقات**: مختلفة تؤدي وظائف معينة وتكون صيغة تخزين الصفحة تختلف باختالف البرنامج المطور به فإذا التطبيق مطور بلغة PHP يكون صيغة الملف. php وإذا طور بتقنية net.ASP تكون الصيغة aspx.

#### **تنظيم صور وملفات موقع االنترنت**

- 1( إذا كان الموقع صغير فيكفي إنشاء مجلد واحد لحفظ الصور التي ستستخدم في بناء الموقع. 2( إذا كان الموقع كبير وبه العديد من الصور يجب بناء هيكلة تقسم مجلدات الصور حسب طبيعة الصفحات او أي تصنيف اخر، لسهولة إدارتها ٣) يجب إنشاء مجلدات مستقلة وأخرى فرعية لكل نوع من الملفات التي سيتم خزنها على الموقع (Audio ،Video ، PowerPoint،PDF ،word)
	- ٤) تعتمد الالية السابقة في معظم الاوقات على حجم واحتياجات الموقع وكذلك الاسلوب الذي يتبعه المطور في تنظيم الملفات.

**تسمية الملفات:** )صفحات االنترنت والملفات المحملة على الموقع( بأسماء بسيطة وشائعة ولها مدلول وعالقة بموضوع الصفحة مع االلتزام بالقواعد: 1) تسمية الصفحات باللغة الانجليزية لأنها اللغة المعيارية في الانترنت.

- 2( تجنب االسماء المركبة كــ Presentation-PowerPointوتجنب استخدام خط الوسطي الصغير )-( او الخط التحتي)\_( او المسافات
- 3( عدم استخدام الحروف االنجليزية الكبيرة Letters Capital(تجنب تماما استخدام أي حروف كبيرة في تطوير تطبيقات االنترنت(
	- ٤) كل ما كان الارتباط التشعبي واضح وسهل كل ما كانت فرص وصول المتصفح او المستخدم أسهل.

**مبادئ تصميم صفحات االنترنت المبادئ االساسية للتصميم:**

**1( محاذاة محتويات الصفحة**

 **ما هو الشيء الذي يمكن ألي شخص عمله في صفحات االنترنت؟ إنشاء صفحات انترنت بشعة او غير متناسقة**

- **•** المحاذاة: هي اسلوب تنسيق محتويات )نصوص، صور، ...( الصفحة جنبا الى جنب بطريقة تظهر الصفحة بشكل احترافي ومرتب.
	- **•** أنواع المحاذة: افقية وعامودية
	- **•** يجب اختيار محاذاة افقية واحدة وعمودية واحدة وتطبيقها على جميع صفحات الموقع )يجب تغيير المحاذاة في صفحات الموقع(.

**2( تقارب محتويات الصفحة**

- **•** هي كيفية تكوين العالقات لمحتويات الصفحة من حيث تقاربها او تباعدها من بعضها البعض.
- **•** يجب ان يكون هناك وعي في عملية توزيع محتويات الصفحة بتجميعها مع بعضها البعض او إبعادها ووضع مسافات فيما بينها.
- **•** مثل: تجميع ومقاربة حقول المعلومات الشخصية مع بعضها يليها مسافة او فراغ ومن ثم تجميع معلومات االتصال مع بعضها.

**3( تناغم وتكرار التصميم** 

- **•** تناغم التصميم: هو ربط العناصر من خالل تكرار الخصائص او الترتيبات المشتركة. )مثل: توحيد الخطوط وطريقة عرض الصور(
	- **•** تكرار التصميم: هو تكرار بعض العناصر عبر كل صفحات موقع او تطبيق االنترنت.
	- **•** مثل: ايقونات التنقل بين الصفحات او قائمة التنقل بين الصفحات وااللوان وتنسيق تقسيم الصفحة وخصائص تنسيق المحتويات

**4( التباين** 

- **•** هو ما يجذب نظر المتصفح لصفحات الموقع.
- **•** التباين تجذب النظر لعناصر الصفحة بإنشاء بنية هرمية متدرجة تمكن المتصفح من مسح محتويات الصفحة والوصول الى المعلومة
	- **•** التحقق الجانب اللغوي لمحتوى الصفحة فاألخطاء االمالئية والنحوية تدمر المظهر االحترافي وتعارض في فهم المقصود
		- **•** استخدام المصحح اللغوي االلي يمكن ان يقلل من االخطاء اللغوية بنسبة كبيرة.

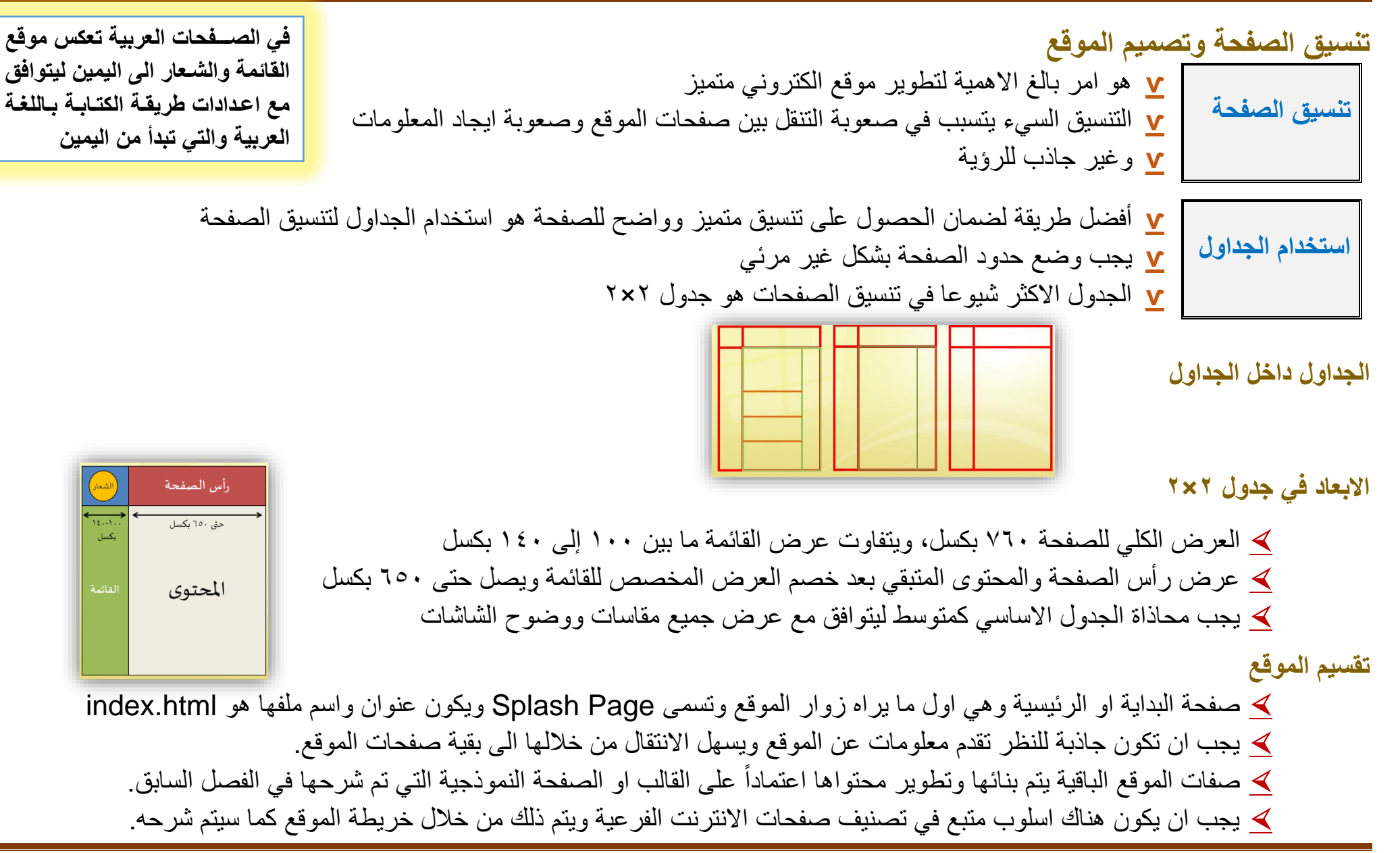

تصميم وتطوير وادارة وتنظيم انترنت 322 MISY

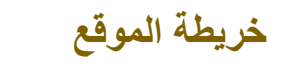

- تصمم خريطة الموقع إلظهار العالقة بين الصفحات وكيفية تصنيفها.
- تستخدم خريطة الموقع المرسومة الخطوط لتظهر العالقة وتسلسل الصفحات

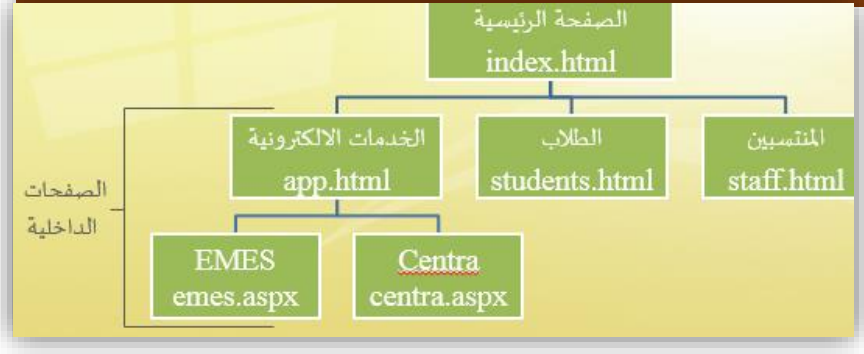

Rich Internet Application (RIA) **الغنية االنترنت تطبيقات**

- **♯** التقنيات الحديثة في تطوير االنترنت ذهبت بعيدا مما تقدمه لغة HTML لتطوير صفحات االنترنت.
- **♯** الفكرة حول »العميل الغني« او »الزبون الغني« هي الواجهة النشطة التفاعلية والمثيرة للرؤية اكثر مما تقدمه الصفحة المطورة بلغة HTML. **♯** هي التقنيات التي تمكن عمل تطبيقات تعمل بأسلوب واجهات العميل الغني
	- **♯** تستخدم جانب المستخدم او العميل لتنفيذ العمليات التي يمكنها عرض محتويات وتقديم خدمات وتطبيقات تمتاز بالكثافة واالستجابة العالية.

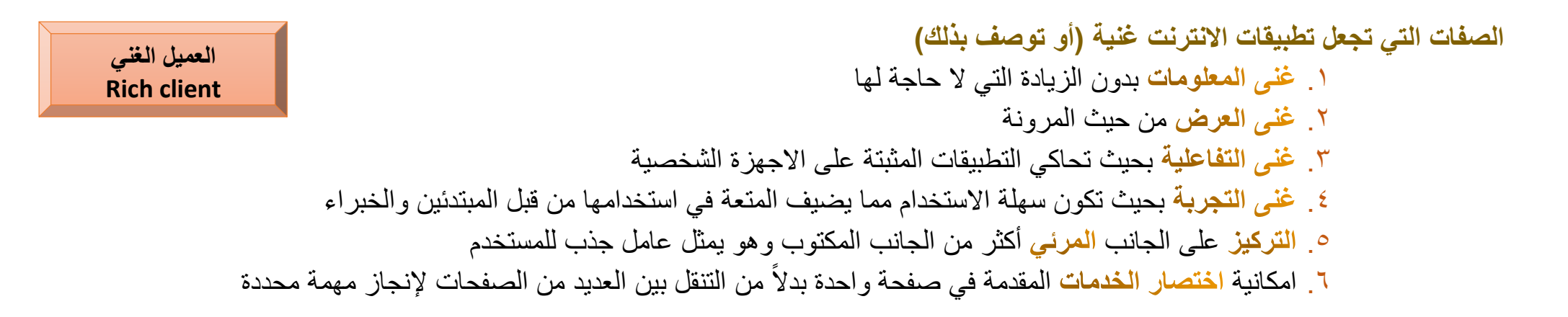

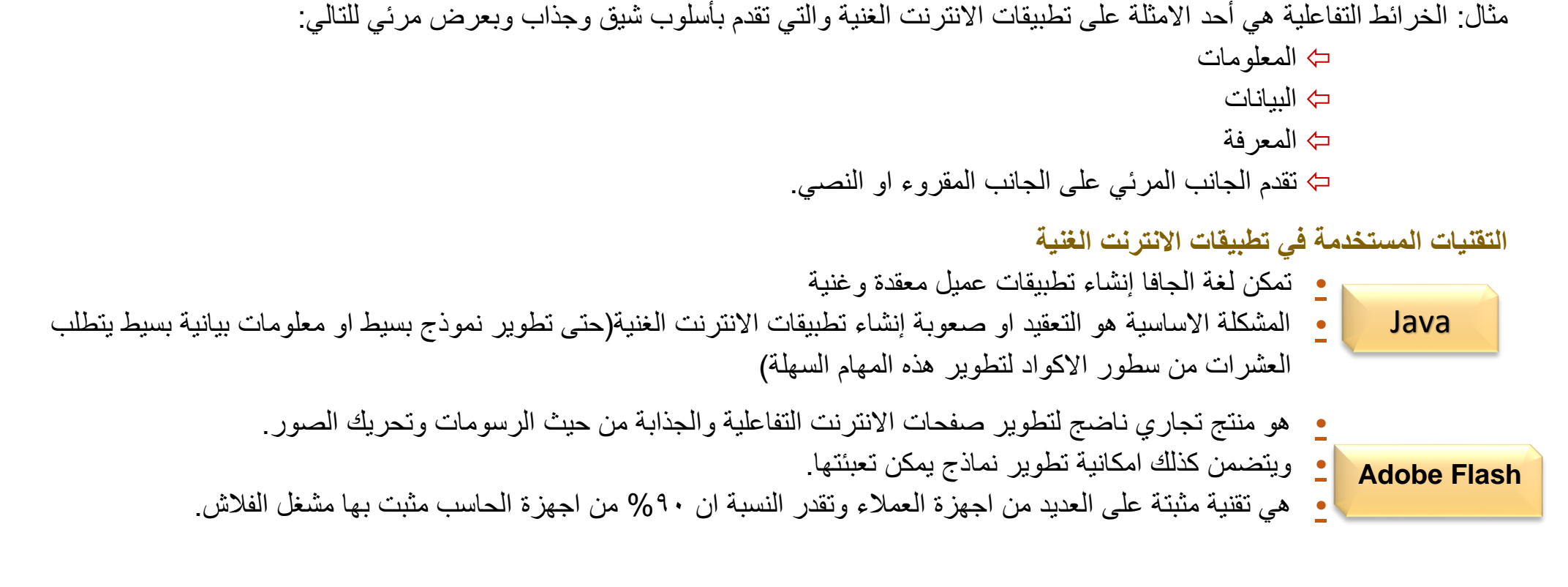

### **سلبيات تطبيقات االنترنت الغنية**

.1 كلفة تطويرها مرتفعة نسبيا. .2 يحتاج المستخدم الى مهارات أكبر في استخدام الحاسب وامكانيات معلوماتية أكبر .3 بعض المشاكل في موضوع سهولة االستخدام او االمكانيات المتوفرة )مثل: عدم توفر زر او ايقونة العودة( .4 يجب على المستخدم ان يمتلك الحس التفاعلي واالستكشافي .5 بعض االشخاص يتقبل غنى المعلومات كمعلومات غير مهمة بالنسبة له او عبء معلوماتي غير ضروري. .9 برامج الحماية اصبحت تحد من الدخول على المصادر الداخلية ألجهزة العميل او المستخدم.